## Year 3 Home School Provision Daily Pack- 24/02/21

The following slides will be split into 4 separate activities. They will consist of Maths, English, Reading and one other subject.

Each slide will be daily activities for you and your child to do at home. We as a Year 3 team, will update these slides daily to the website – please keep an eye out!

Please email [NJS.Year3@taw.org.uk](mailto:NJS.Year3@taw.org.uk) with any queries to share any work and one of the Year 3 teachers will get back to you as soon as possible!

Thank you for your understanding and on going support during these times.

## Maths

To be able to see relationships/bonds between numbers.

- You can easily draw the tens frame in your book if you do not have access to a printer.
- You could use pencil dots, pieces of Lego or cut outs to make your own counters. Try and have them 3 of one colour and 2 in another colour.

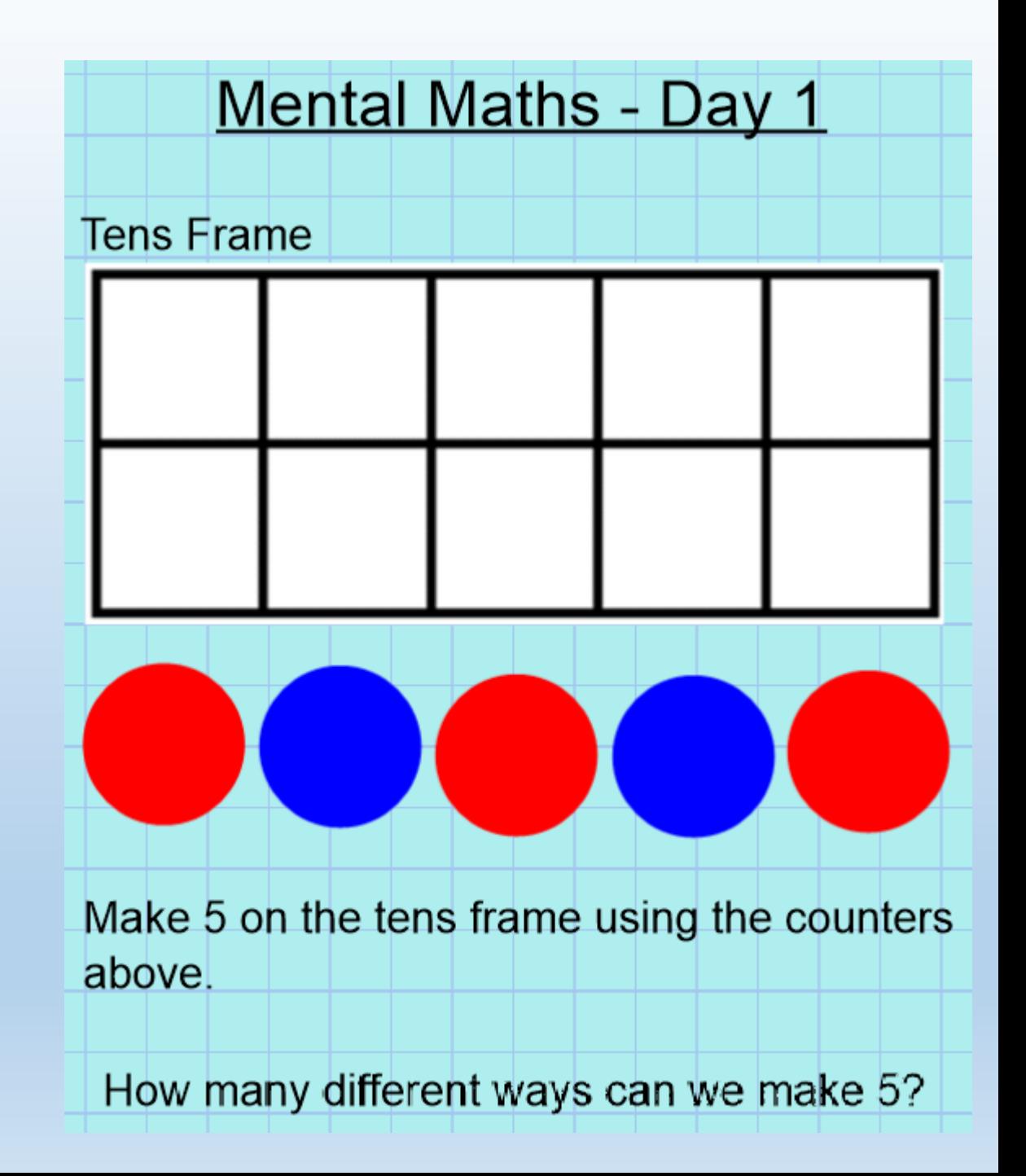

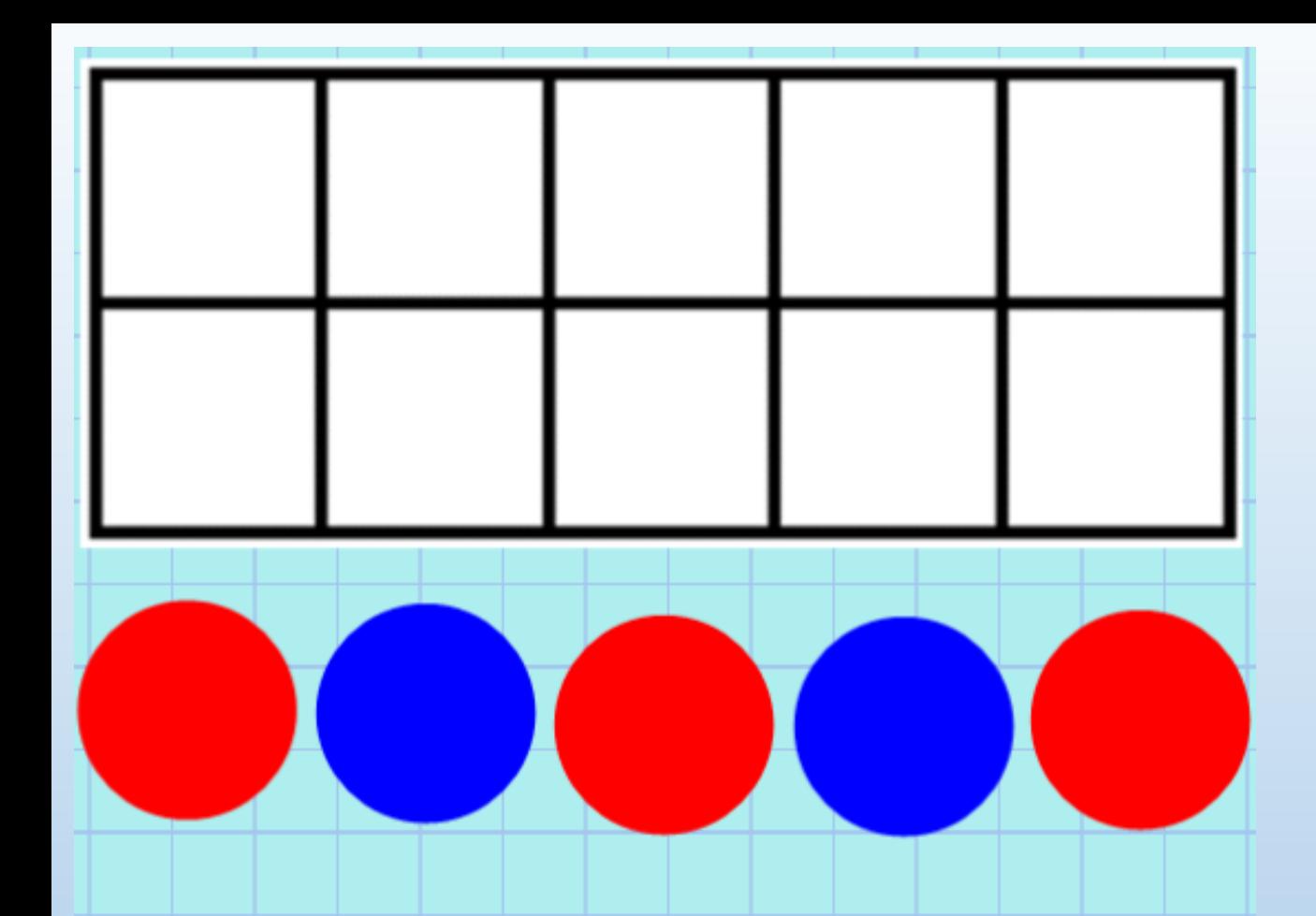

Using your tens frame and counters, find all the different ways you can make five.

Record the sums in your books!

Record everything in your book!

This is a sequence of lessons so you might need to look back at what you have already done!

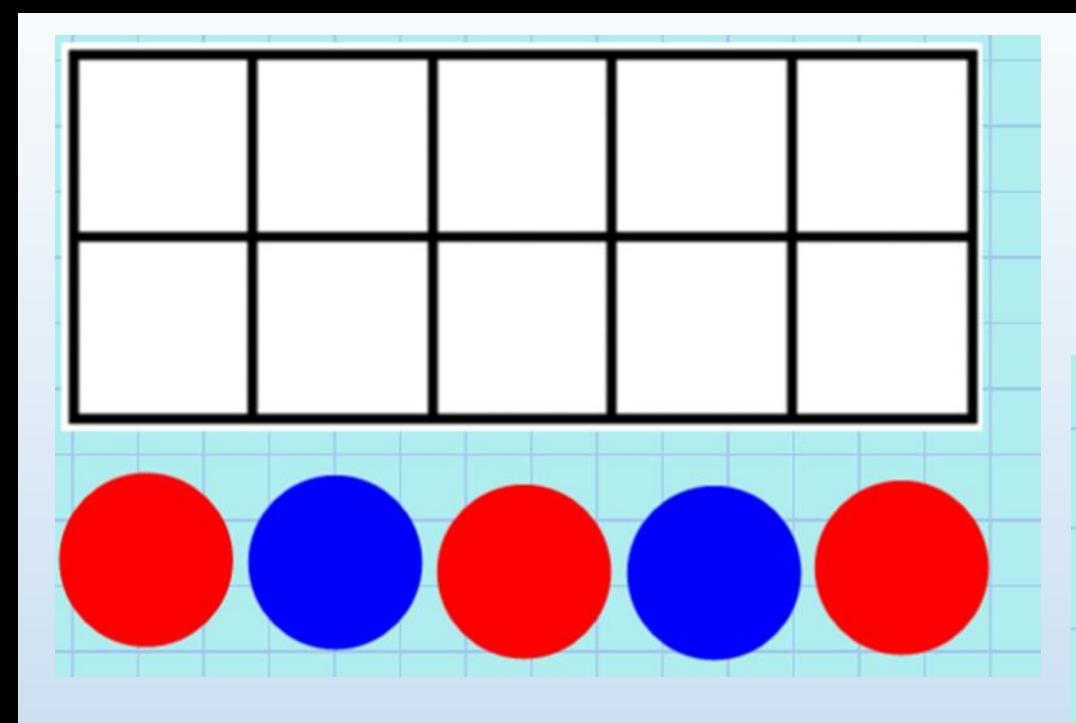

Remember there could be more than one answer to the question!

So we know the different ways to make five. What else do we know? What if we make the numbers ten times bigger? What if we make the numbers hundred times bigger? Do we know even+odd=odd? Can you prove it? How can we describe 5? (It is one less than 6, one more than 4, it is an odd number, it is half of 10 etc)

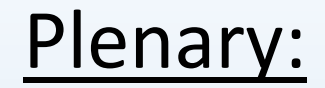

One thing I have learnt this lesson is…

Please email any work from of this lesson to [chloe.watson@taw.org.uk](mailto:chloe.Watson@taw.org.uk) or [njs.year3@taw.org.uk](mailto:njs.year3@taw.org.uk)

This lesson should take a while because of all the differnet possibilities and reasoning.

However, should you finish early you can log onto TTRS and try and beat your best time!

Good luck Rockstars!

# **English- To be able to perform poems effectively**

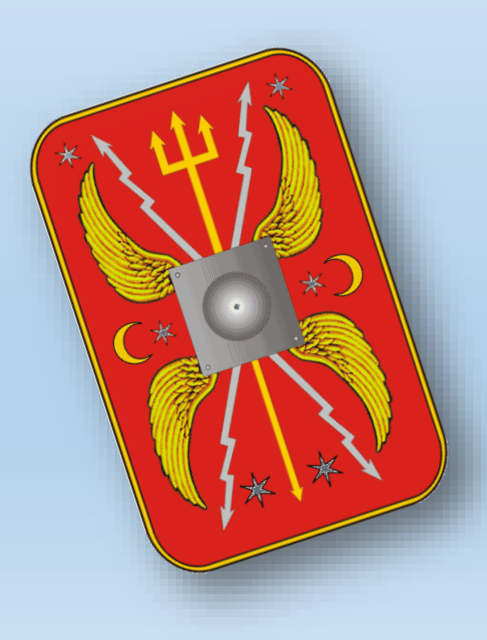

# **Think/Pair/Share**

# **How do you think soldiers feel as they march into battle?**

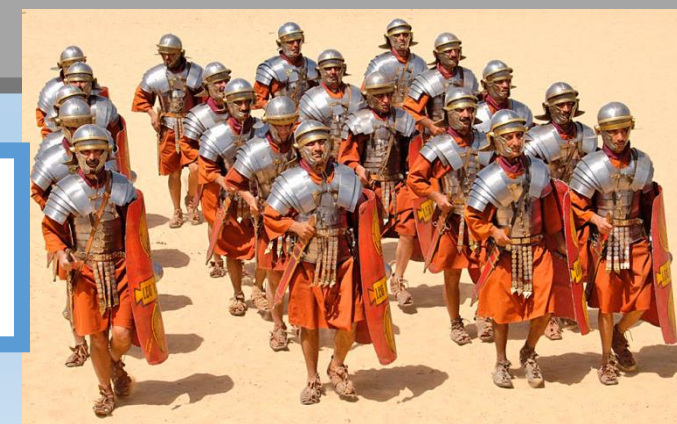

[https://www.youtube.com/](https://www.youtube.com/watch?v=uoQM3kMlC9g) watch?v=uoQM3kMlC9g

## DRILLS AND CADENCES

## Foot-Soldier's Song

My breastplate's gone rusty  $-$  it creaks. There are cracks in my helmet - it leaks. This island is cold, wet, and too far from home. Shall I ever again see Rome?

We all hate the natives that lurk in the trees, and the blustery gales and the rivers that freeze but the thing that is driving us nearly insane is the rain.

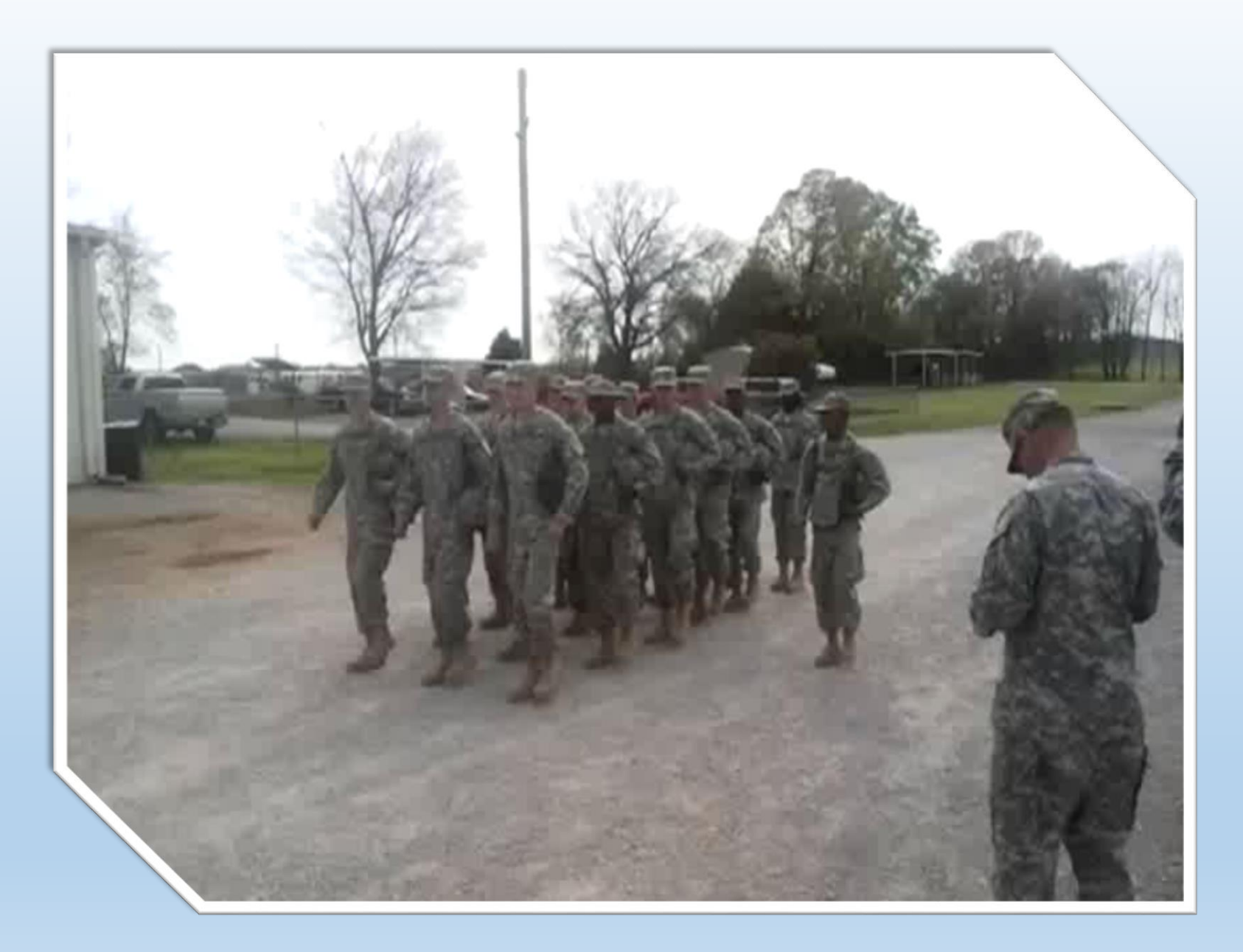

## A cadence we can listen to...

#### https://www.youtube.com/watch? v=eT G49ejbts

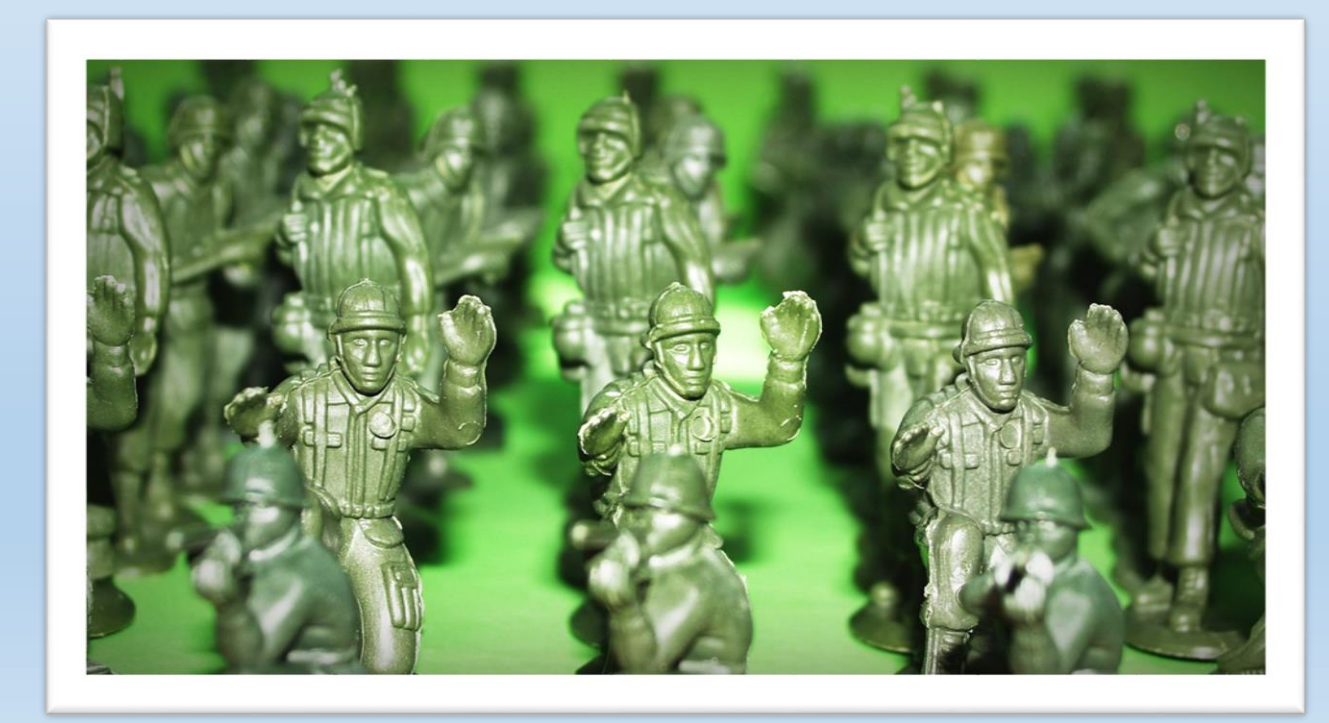

## Task: To perform a cadence to an audience.

On the next page there are some cadence poems. Read these through and practise performing them to an audience.

Think about:

- Pace
- Volume
- Pausing for effect
- Rhythm
- Expression
- **Gestures**

## Task: To perform a cadence to an audience.

#### **Foot-Soldier's Song**

My breastplate's gone rusty - it creaks. There are cracks in my helmet - it leaks. This island is cold, wet, and too far from home. Shall Lever again see Rome?

We all hate the natives that lurk in the trees. and the blustery gales and the rivers that freeze but the thing that is driving us nearly insane is the rain.

Our sandals were made of strong leather but they're no good at all in this weather. Our shoestrings are rotted, but on we must plod Day after day through the slippery mud.

We're told we must stay, settle down in this land, but that's the last future I'd ever have planned. I long to see Rome and its sunshine again But our fate must be Britain and rain, rain, rain...

Pamela Gillilan

Off to Fight the Heathen

Oh! We're off to fight the heathen in the wilds of German-ee

Tall men tough men and all for victor-ee

and when we have them on the run we all will shout for glee

#### For we are the Roman legionary infantr-ee

author unknown

#### **MARINE DRILL**

#### **Original Marine Drills**

C-130\* rolling down the strip, Airborne daddy gonna take a little trip. Stand up, hook up, shuffle to the door, Jump right out and count to four. If my chute don't open wide, I've got another one by my side. If that one should fail me too. Look out mama, I'm through. If I die on the old drop zone, Box me up and ship me home.

\*C-130 is an aeroplane

## Reading - Online lesson with Mr Butler –

## Chapter 4 - *Takeover*

You've been away for half term. Can you remember what happened in the story so far? Discuss. Now read Chapter 4 with Mr B.

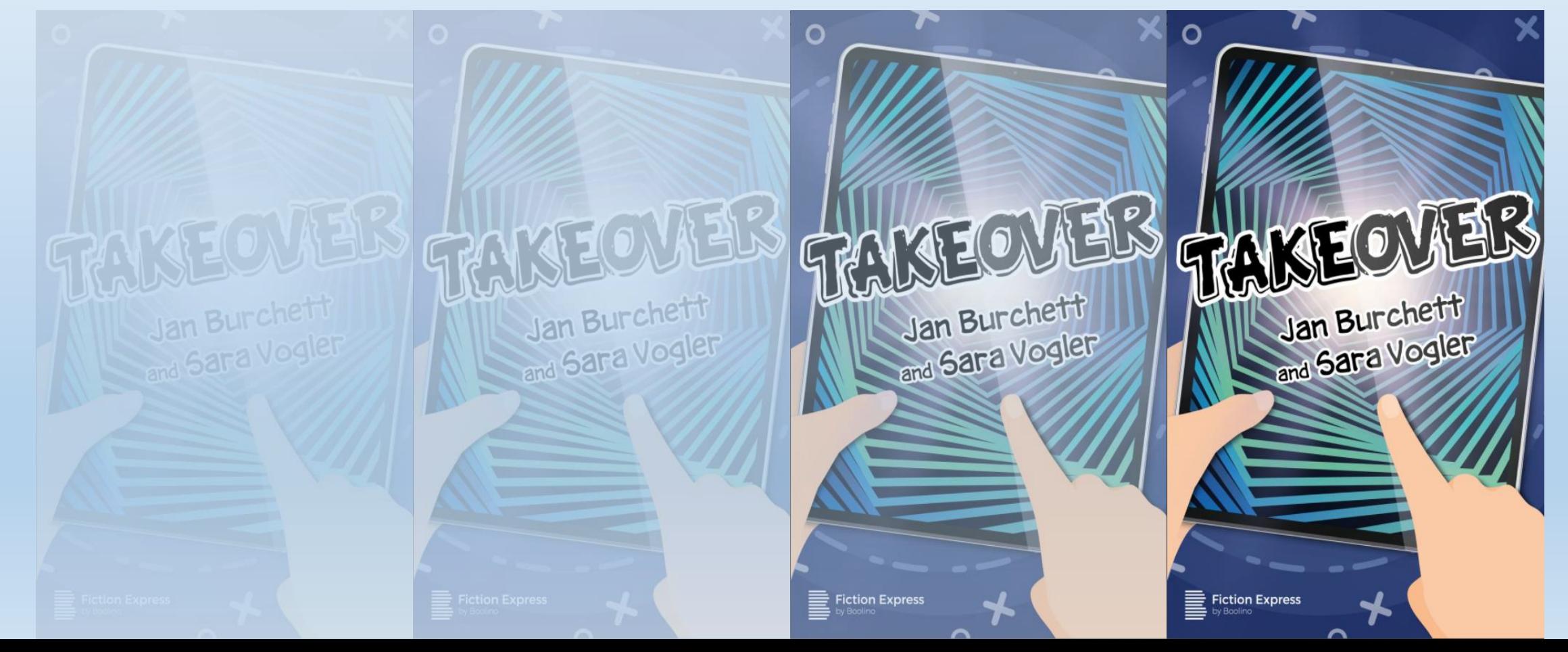

Guided reading notes for CT / Parental use only.

# **Cuided reading notes**

Here you can find some tips to help you in your reading sessions in class.

 $\mathbf{\Omega}$ 

 $\overline{ }$ 

happened last week? (There was a robot thrown in the pit.) Read the first section. Can you remember the key things that How does Samir get out of the pit? (He competition; Samir had to pretend to ties springs to his feet and jumps out.) be a surfing robot; he fell off and was

feels (slippery), moves (inwards), sounds know that Samir is in danger? (He must escape quickly!) Read the next section. (horrible grinding noise). How do we described. The author tells us how it How does Samir know where to go? Look at the ways in which the pit is (He follows the footprints.)

> and impressive? (golden stage, cameras robots broken or covered in seaweed? Which words make the ceremony big flashed, music blared) Why are some ceremony for the robot competition.) What are all the people doing in the room? (They are having the award (from the surfing competition)

Read to the end of the chapter. Which (sneaked) Why does he have to sneak? him.) What is Miss Deeds' plan? (to use the mast to send her spiral signal all Miss Deeds and the other students? (He doesn't want Miss Deeds to see word tells you how Samir follows around the world)

still going well.) What does the mast do? about losing the competition? (Perhaps (It sends pictures of the competition all important to her and her real plan is smile on her face? Why isn't she sad Why does Miss Deeds have a nasty winning the competition wasn't around the world.)

4

 $\mathsf{M}$ 

eyes away? (It is hard to pull away from last chapter? (Miss Deeds needs to be is strong? (He had an iron grip.) What do you think needs to happen in the stopped; the other children need to Why does Samir have to wrench his the spiral.) How do you know Victor stop being hypnotised.)

6

#### Chapter 4

#### **The Evil Plan**

Samir knew that the walls of the recycling pit were too slippery to climb. There was a horrible grinding noise. The walls began to move inwards. They were crushing the broken robot pieces. They would crush Samir! He had to do something, and fast.

Samir found two large springs. He tried to tie them to his trainers with some broken wire. He wished he'd listened to Mr Simpkin

in technology lessons instead of playing tricks.

Finally, he fixed the springs in place. He bounced. He bounced again. But he couldn't bounce high enough. The walls were getting closer. Soon he'd be as flat as a pizza! Samir bounced with all his strength. He was nearly there. With one more bounce, he at last clung to the top of the pit with his fingertips. He pulled himself free just as the walls clanged together.

Samir crept towards the beach. It was empty. Where is everyone? he thought. He followed some tracks in the sand. Before long, he came to a door in the cliff, underneath the communications mast. The door opened smoothly into a huge room carved into the rock. Samir slipped inside.

A row of judges stood on a golden stage. Cameras flashed. Music blared out from speakers.

All the robot competitors were there. Some had arms and legs missing. Some were leaking water. Some had seaweed in their joints. But one team of gleaming robots was lining up on the stage. Their inventor was receiving a shiny cup.

2

Good, thought Samir. Miss Deeds' cheating plan hasn't worked.

But he couldn't see his classmates.

"The winners are now being broadcast everywhere," a judge was announcing, "thanks to our global communications mast." Samir suddenly spotted Miss Deeds. She'd lost the competition but she didn't look sad. She had a nasty smile on her face.

 $* * *$ 

Miss Deeds was leading her team out through a small door at the back of the hall. Samir ran after them. He sneaked along a corridor and followed them into a room full of computers and screens. All the screens were showing the winning robot surfers. There were captions in lots of different languages.

Miss Deeds plugged her tablet into one of the computers. The dreaded spiral appeared on each screen in the room. Samir wrenched his eyes away.

"Soon everyone will be under my power!" muttered Miss Deeds.

Now Samir knew what the evil teacher was up to. She was hypnotising the whole world! That must have been her plan all along.

"Stop!" he shouted.

She swung round.

"I thought I'd got rid of you!" she screeched. "But you won't spoil my plan. Get him, team!"

His five classmates marched towards him. Poppy was at the front. She was trying to hold the others back.

Victor pushed her aside and lunged at Samir.

Samir couldn't believe it. His best friend

was attacking him! He tried to get away, but

Victor seized him in an iron grip. Samir reached for his pocket. His tricks were a bit soggy, but he was sure they could still be useful. He hoped they would be!

Vote

## Time to vote! Look at the next slide and make your prediction.

5

## To make a prediction, using evidence from the text

## to justify my ideas.

What trick does Samir use to try to get free?

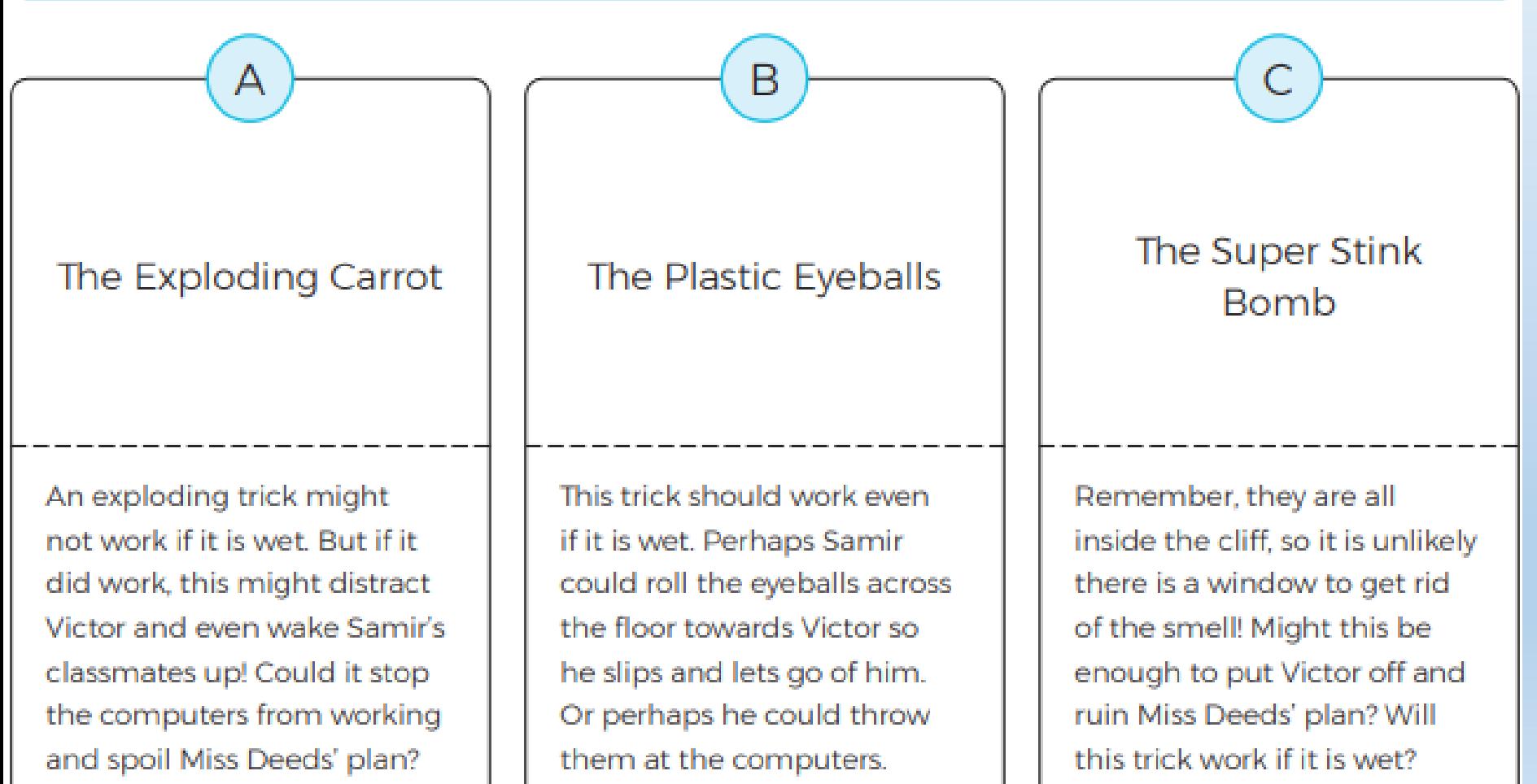

#### *Example response:*

I predict that Samir will use the plastic eyeballs, as it is the only trick that is guaranteed to work, even when wet. He just can't afford to take the chance that his trick won't work. I think Victor will slip on the eyeballs, hit his head and wake up from his trance. Then, the pair of them will somehow wake up the other children and they will find a way to defeat Miss Deeds.

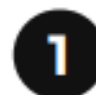

#### Why can't Samir climb up the sides of the pit?

- The sides are too steep
- The sides are too slippery
- There are too many robots in the way

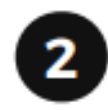

#### How does Samir get out of the pit?

- He pulls himself out
- He bounces up
- He finds a tunnel

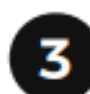

#### How does Samir find the room in the cliff?

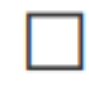

He works out that it must be beneath the mast

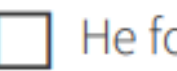

He follows some footprints

He sees the flashing lights

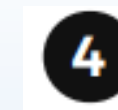

#### Why are some robots in the hall missing their arms and legs?

They were thrown into the recycling pit They lost them during the competition They were attacked by Miss Deeds

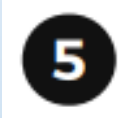

#### **How does Samir know that Miss Deeds** didn't win the competition?

- Someone else is holding the cup
- She is looking very upset
- She is congratulating someone else

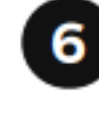

#### Why is Miss Deeds happy even though she didn't win?

- She is not interested in winning the competition
- She thinks taking part is more important
	- She has been given a runners-up prize

### Why are there captions in different languages on the screens?

- The robot competition is being shown around the world
- The people working on the island are from all around the world
- Miss Deeds speaks lots of different languages

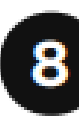

## How does Miss Deeds plan to take over the world?

- She is going to use robots to control everyone
- She is going to declare herself the ruler using the mast
	- She is going to hypnotise everyone through the mast

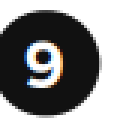

## **Why does Victor attack Samir?**

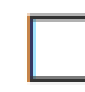

He wants Miss Deeds to control the world

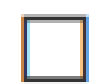

He is pretending to be a robot

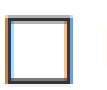

He is under the control of Miss Deeds

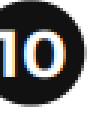

#### Why does Samir want to play a trick on Victor?

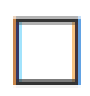

He wants to cheer Victor up

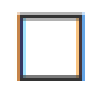

He wants to show Victor that they are still friends

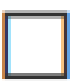

He wants to make Victor let go of him

#### Answers to quiz:

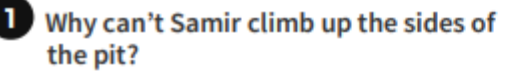

- $\Box$  The sides are too steep
- $\sqrt{ }$  The sides are too slippery
- $\Box$  There are too many robots in the way

#### 2 How does Samir get out of the pit?

- $\Box$  He pulls himself out
- $\sqrt{\phantom{a}}$  He bounces up
- $\Box$  He finds a tunnel

#### 5 How does Samir find the room in the cliff?

- $\Box$  He works out that it must be beneath the mast
- $\boxed{\checkmark}$  He follows some footprints
- $\Box$  He sees the flashing lights

#### 4 Why are some robots in the hall missing their arms and legs?

- $\Box$  They were thrown into the recycling pit
- $\sqrt{ }$  They lost them during the competition
- They were attacked by Miss Deeds

#### 5 How does Samir know that Miss Deeds didn't win the competition?

- $\sqrt{\sqrt{ }}$  Someone else is holding the cup
- $\Box$  She is looking very upset
- $\Box$  She is congratulating someone else

#### 6 Why is Miss Deeds happy even though she didn't win?

- $\sqrt{\sqrt{ }}$  She is not interested in winning the competition
- $\Box$  She thinks taking part is more important
- $\Box$  She has been given a runners-up prize

#### Why are there captions in different languages on the screens?

- $\sqrt{ }$  The robot competition is being shown around the world
- $\Box$  The people working on the island are from all around the world
- Miss Deeds speaks lots of different languages

#### 8 How does Miss Deeds plan to take over the world?

- $\Box$  She is going to use robots to control everyone
- $\Box$  She is going to declare herself the ruler using the mast
- $\sqrt{\phantom{a}}$  She is going to hypnotise everyone through the mast

#### 9 Why does Victor attack Samir?

- He wants Miss Deeds to control the world  $\Box$  He is pretending to be a robot
- $\sqrt{\phantom{a}}$  He is under the control of Miss Deeds

#### **10** Why does Samir want to play a trick on Victor?

- $\Box$  He wants to cheer Victor up
- $\Box$  He wants to show Victor that they are still friends
- $\sqrt{\phantom{a}}$  He wants to make Victor let go of him

EXTENSION: Complete the following tasks. You may need to access the earlier chapters to remember what happened:

#### **Settings and plot**

The three settings pictured below are used in Takeover. Can you remember what happened in each setting? Write one sentence for each picture to explain what happened there.

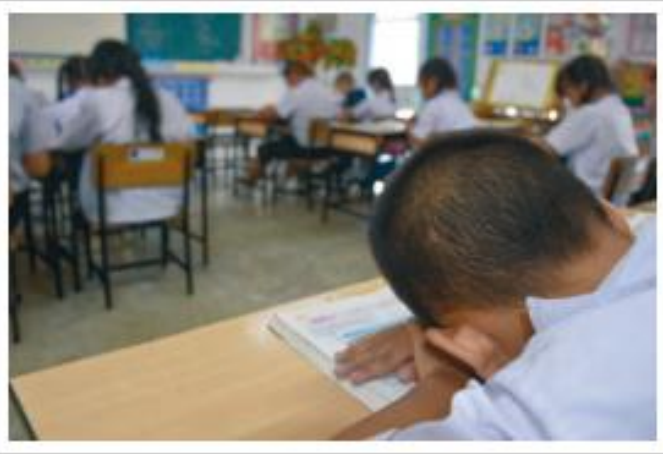

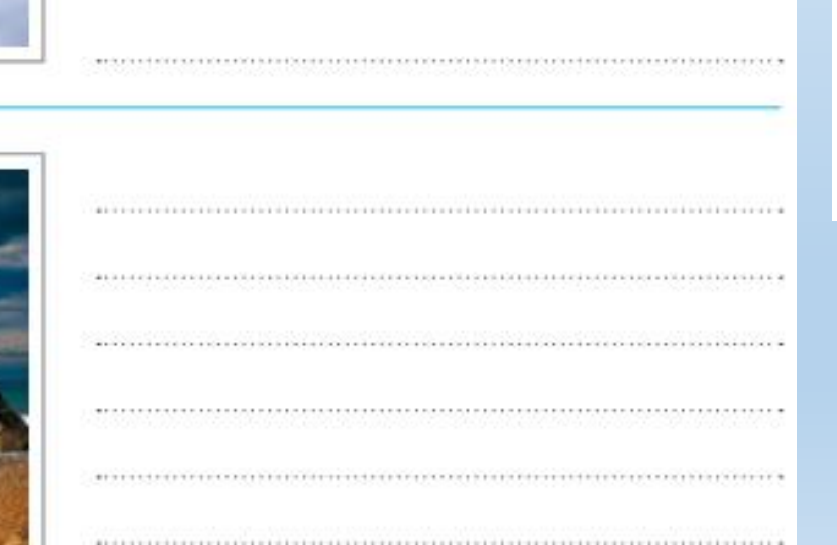

entre la ministrazione del Campione de la contra del control del capità del control del control del control del control del control del

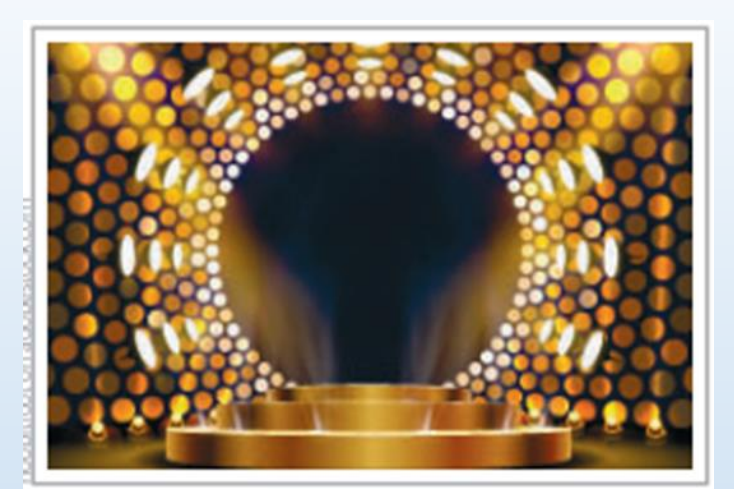

...

...

 $\sim$   $\sim$ 

...

 $\sim$   $\sim$ 

--

 $\cdots$ 

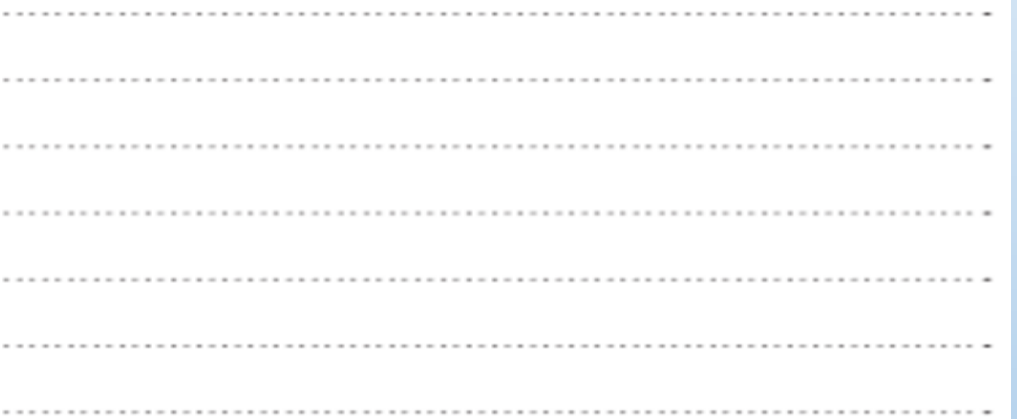

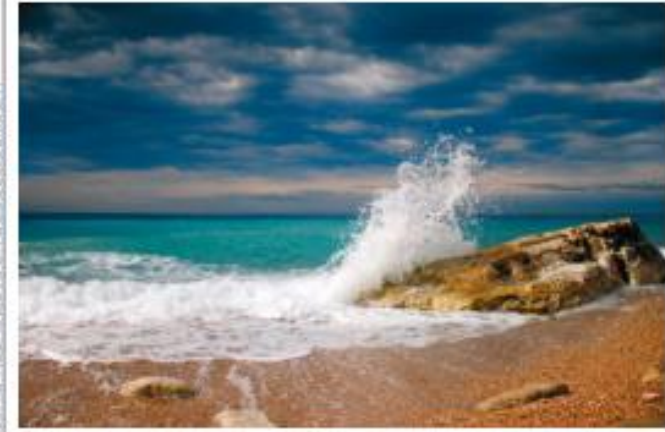

# **Computing - To use conditional hit events to control the movement of a car on the**

## **screen.**

#### *Success criteria*

ALL

I can use a conditional hit event to make a car change direction if it touches a certain colour.

#### **MOST**

I can use a conditional hit event to make a car follow a track with several changes of direction.

#### SOME

I can explain my code and say which part of it will execute when different conditions are met.

## Computing – Conditional programming using Espresso Coding Lesson 2

## To use 'if' statements when programming.

Children have already accessed Espresso Coding in school, so should be familiar with this software program. Open up google and type in 'Espresso Coding Login' and it should take you to…

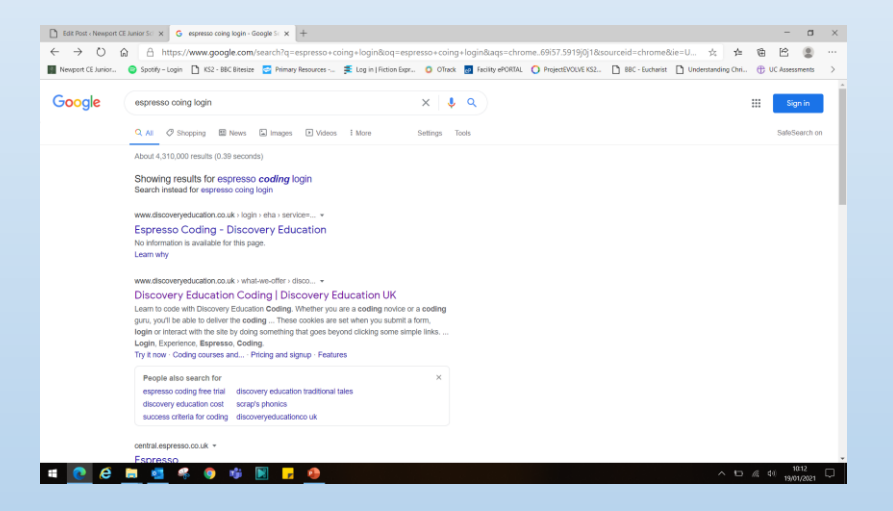

…this page. Click the first link down, shown above and it should open…

…this page. Turn cookies 'ON'.

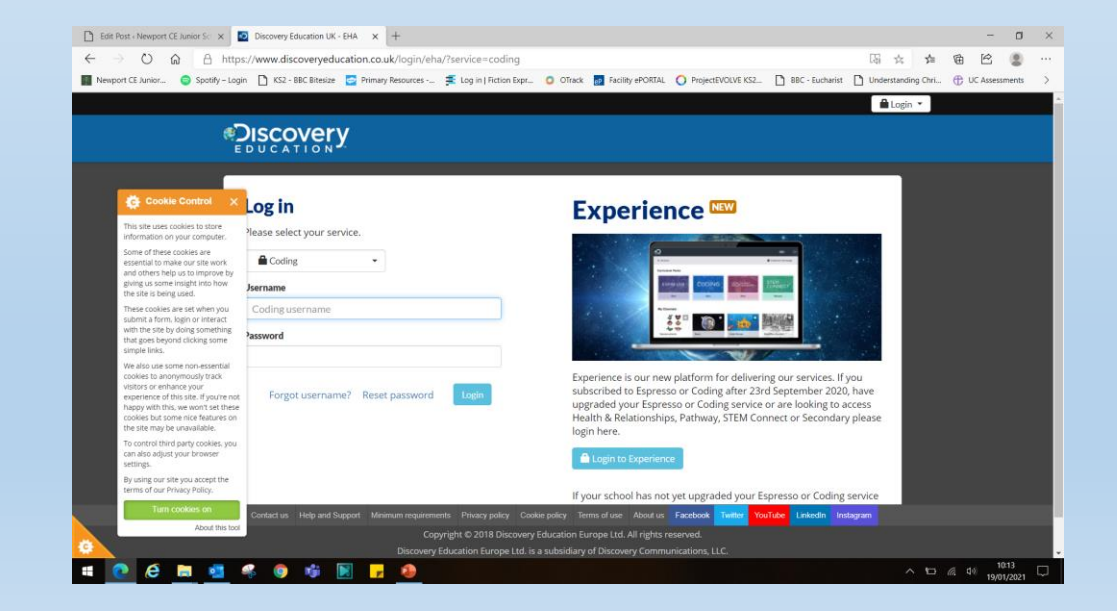

Log in to the website using the username below. The password is newport (all lower case). Click on the theory of the click on the click on the click on the click on the click

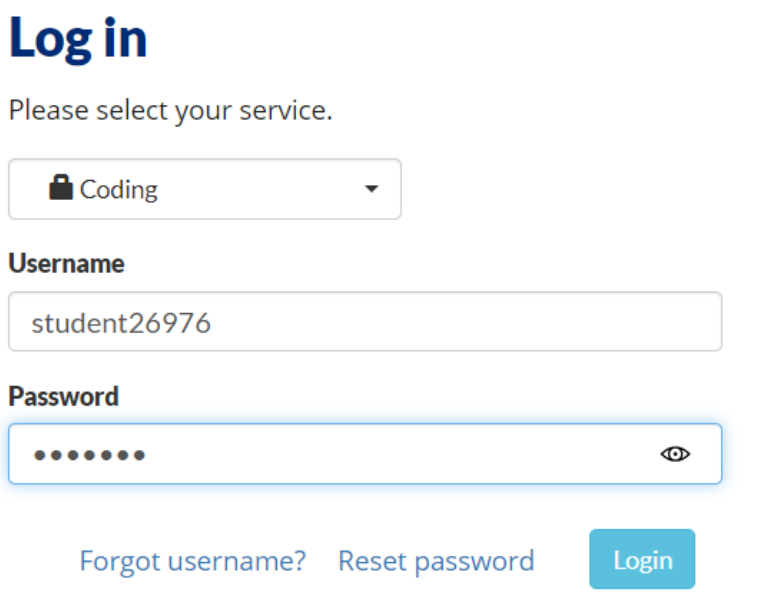

Once you land on this page, click the 'Block Coding' drop down arrow, and the options shown here will be presented to you.

Click the 'Level 3 – Conditional events (selection) link.

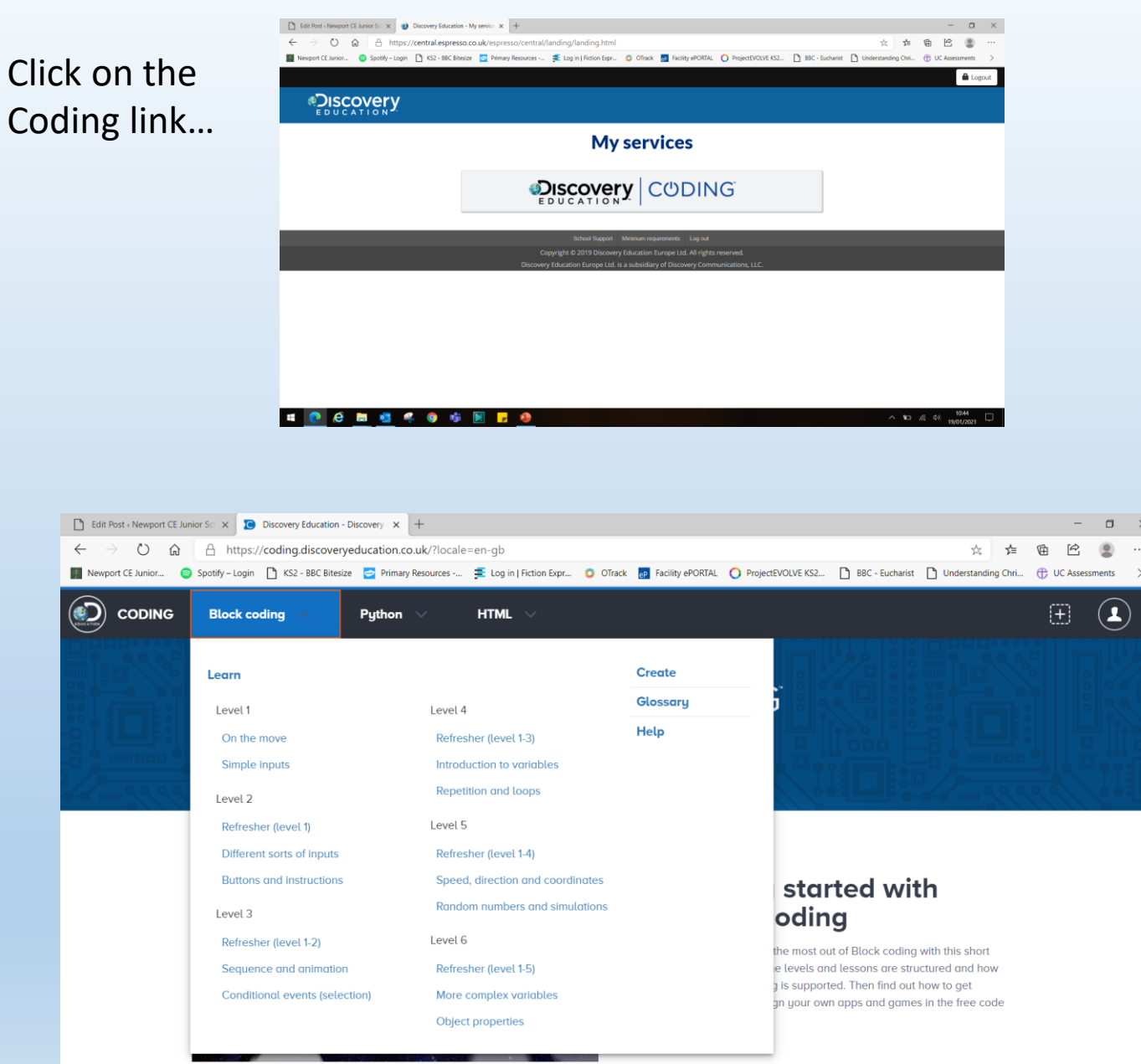

#### **Chi So**ri

- Finally, you should arrive at the main page for level 3 (Y3) lessons.
- Have a go at the second lesson, 'Selfdriving car'

Before you start, read the 'Student guide' and watch the help video, so you know what the lesson should be about.

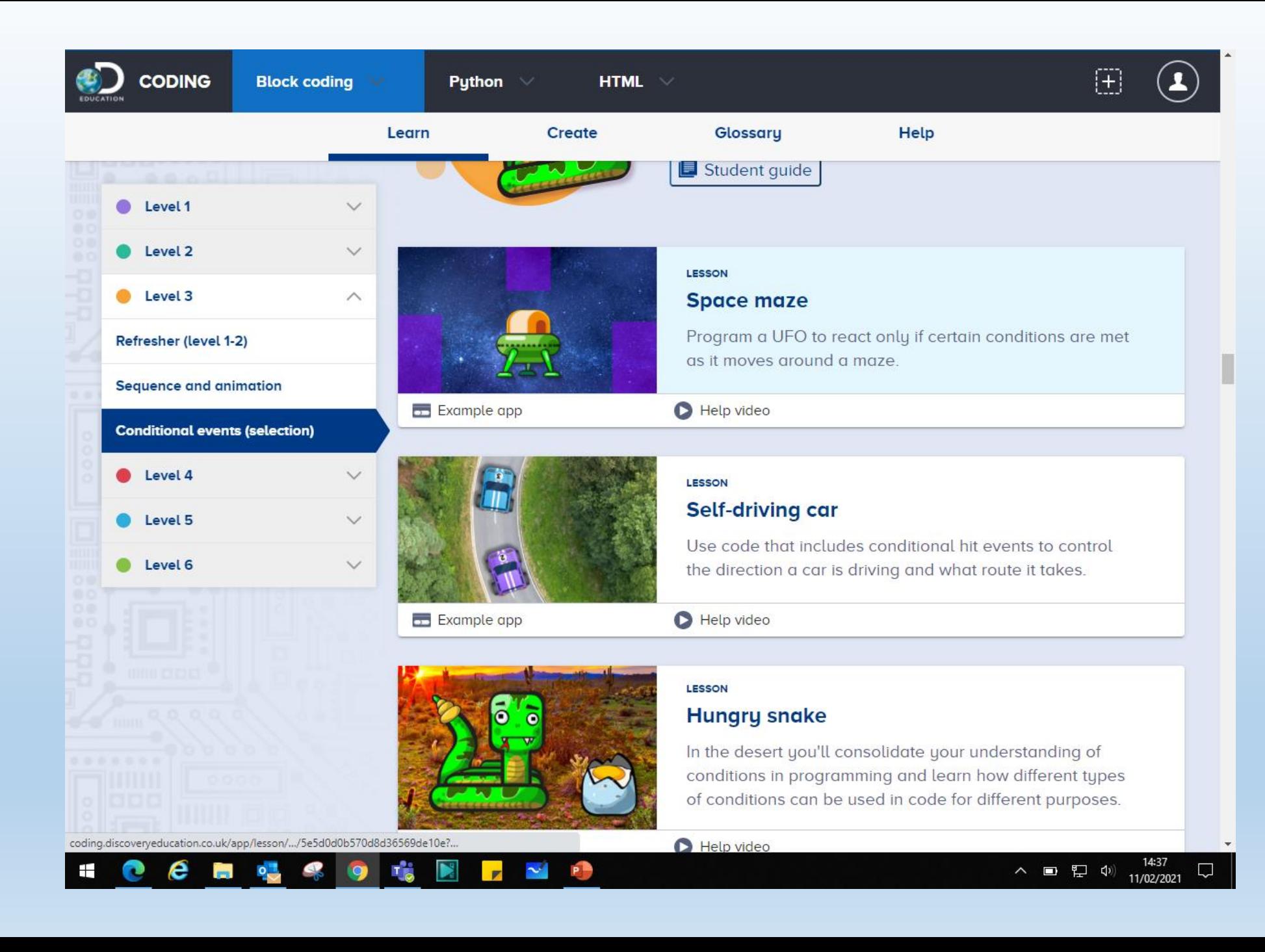